## Submit Data

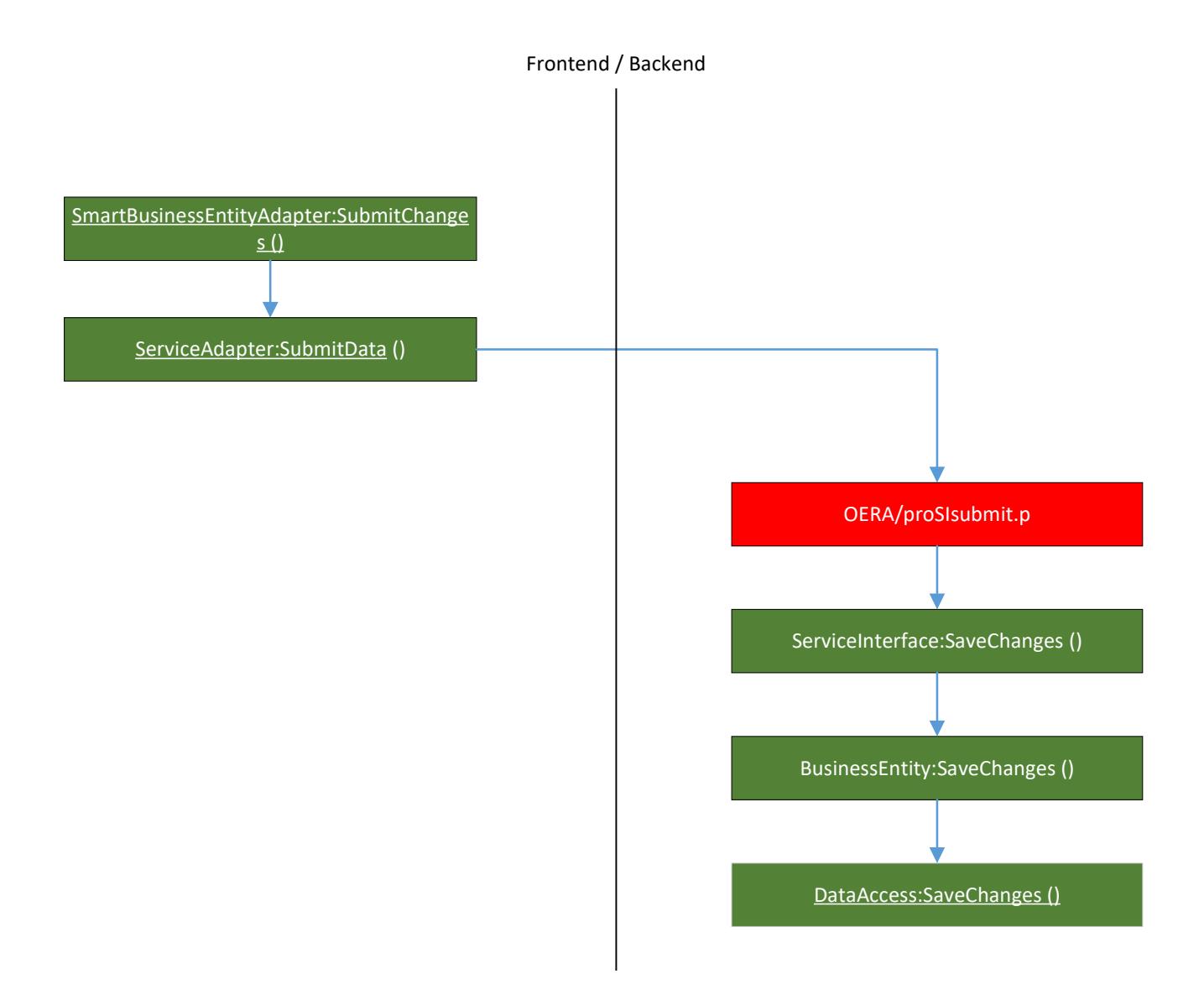

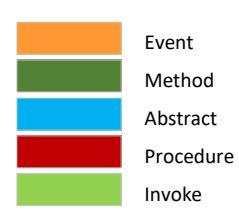